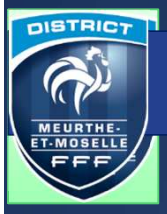

## Récupérer les documents d'organisation

DISTRICT

MEURTHE.<br>ET-MOSELLE

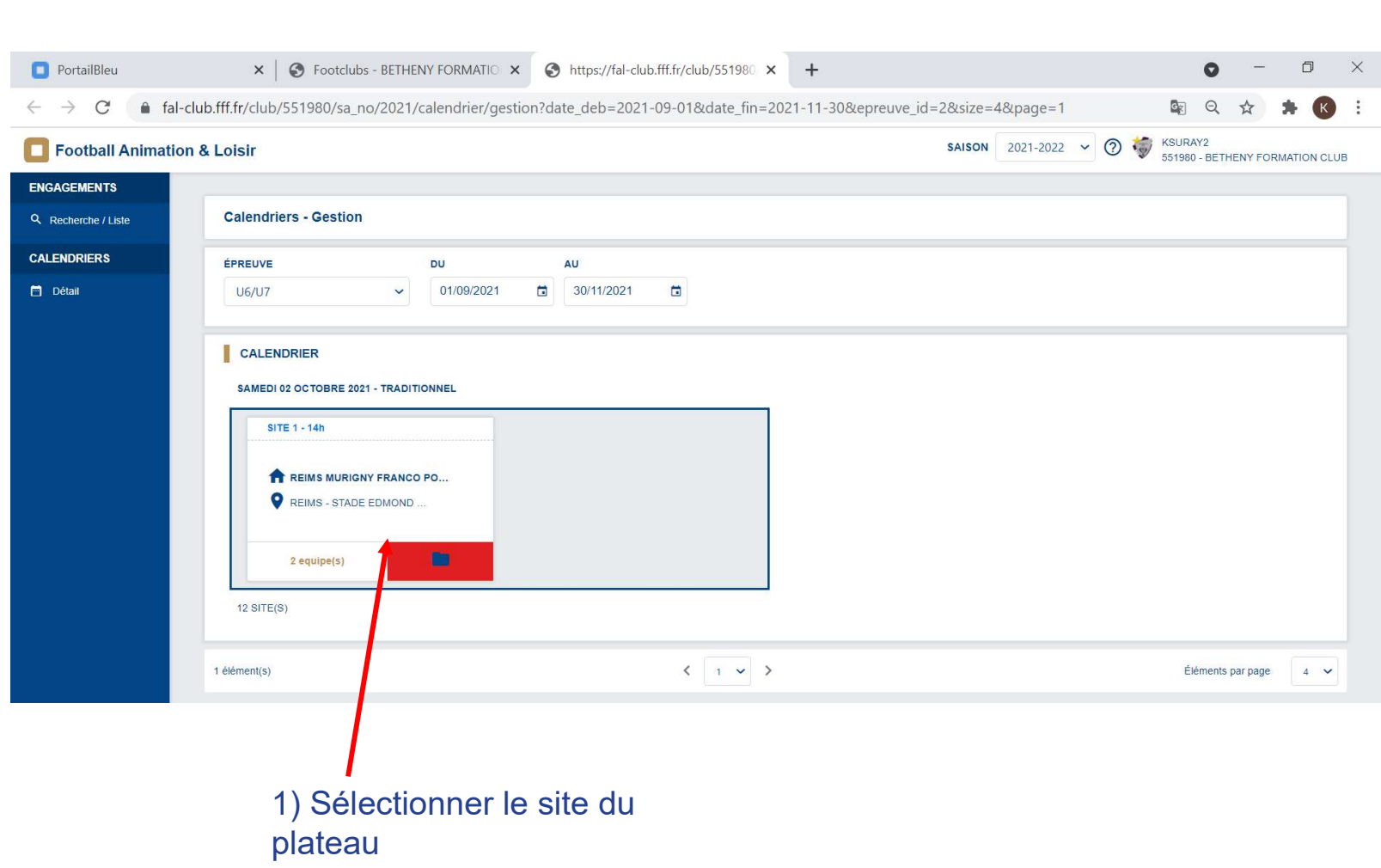

DISTRICT MEURTHE-ET-MOSELLE

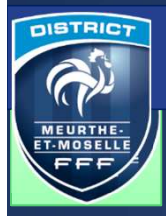

## Récupérer les documents d'organisation

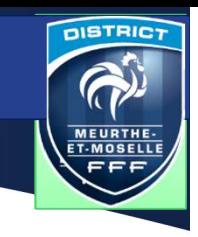

## Cliquer sur les 3 documents pour télécharger

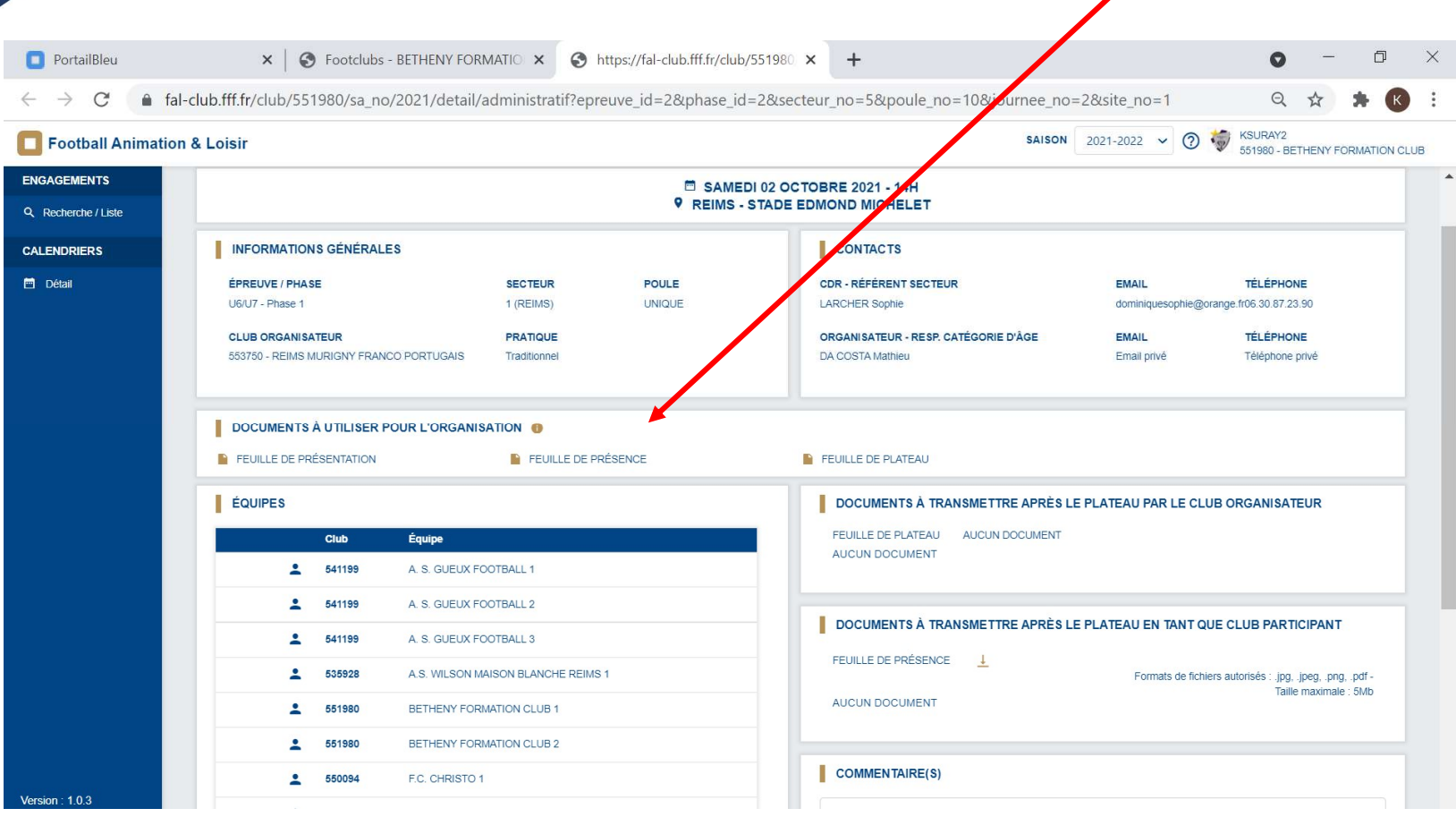

**DOCUMENTS À UTILISER POUR L'ORGANISATION ●** 

**FEUILLE DE PRÉSENTATION** 

FEUILLE DE PRÉSENCE

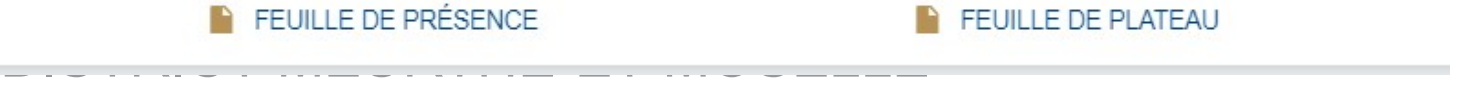